## **2 種類のお取引方法(両建の設定)**

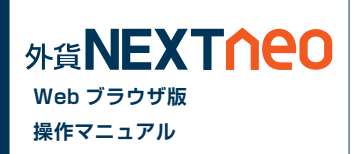

外貨ネクストネオは、両建ての「なし」「あり」によって、取引方法が大きく異なります。

## **A** 注意

※初期設定では、両建設定は [ なし ] となっています。

※両建設定が「なし」となっている場合、初期設定では約定日時の古い順にポジションが決済されるため、塩漬けなど決済対象としたくない ポジションを保有している場合は十分にご注意ください。

※両建て取引を行なった場合、スプレッドコストを二重に負担すること、およびスワップポイントに逆ザヤが生じる可能性がありますのでご注意 ください。

※各取引ツール(リッチアプリ版/Webブラウザ版 / スマートフォンアプリ版)は個別に設定が必要です。

 リッチアプリ版で両建設定を [ なし ] から [ あり ] に設定を変更されても、Webブラウザ版の設定は両建設定は [ なし ] のままとなります。 複数の取引ツールをご利用の際はそれぞれの設定を必ずご確認ください。

## **■ 取引方法1 両建 [ なし ] の設定**

両建の設定が [ なし ] となっている場合、スピーディーな取引に最適なネッティング方式の取引となり、初期設定では約定日時の古い順にポジションが 決済されます。決済するポジションが存在しない場合は、新規注文として注文が成立します。また、 「 ワンクリック注文 1 に設定することで、ワンクリック で注文が成立します。両建 [ なし ] の設定の場合、画面上部に [ 両建なし ] と表示されます。

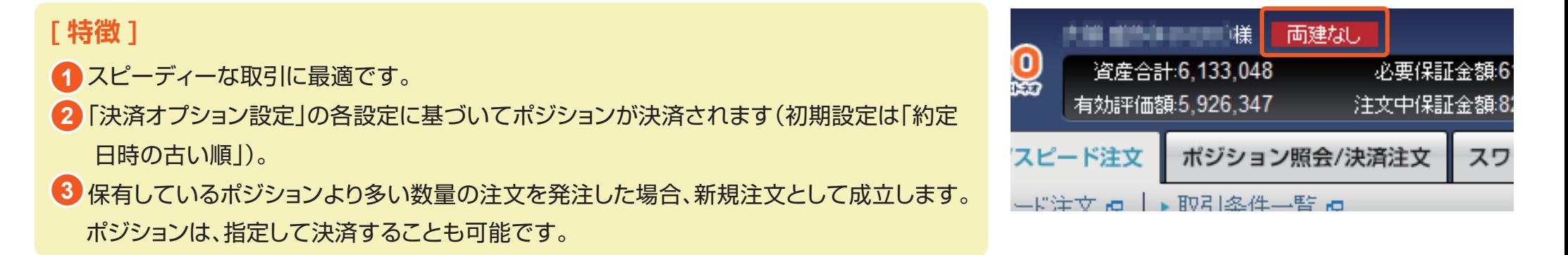

### **MEXTOPO 2 種類のお取引方法(両建の設定) Web ブラウザ版 操作マニュアル 例 1 保有しているポジションより少ない数量の注文を出す場合 注文例** 米ドル / 円の買ポジションを 30Lot 保有している状態で、米ドル / 円の売注文を 20Lot 発注すると、保有している 30Lot のうち 20Lot が決済され 保有ポジションは 10Lot となります。 ※米ドル / 円の場合 1Lot=1 千通貨、10Lot=1 万通貨 **1** 米ドル / 円の買ポジションを 30Lot 保有 20Lot の売注文を発注 10Lot の買ポジションが残る **2** 20Lot の売注文を発注 **買 買 買 買** 買 10Lot **売 売 例 2 保有しているポジションと同数量の注文** 米ドル / 円の買ポジションを 30Lot 保有していて、米ドル / 円の売注文を 30Lot 発注すると、ポジションの保有ポジションは 0 となります。 ※米ドル / 円の場合 1Lot=1 千通貨、10Lot=1 万通貨 **1** 米ドル / 円の買ポジションを 30Lot 保有 **2** 30Lot の売注文を発注 **3** 保有ポジションは「0」となる  $0$  Lot **買 買 買 売 売 売** 30Lot 30Lot **例 3 保有しているポジションより多い数量の注文**

米ドル / 円の買ポジションを 30Lot 保有していて、米ドル / 円の売注文を 40Lot 発注すると、既に保有している 30Lot は決済注文として決済され、 10Lot が新規注文として成立します。その結果、保有ポジションは売ポジション 10Lot となります。

 $30$ Lot  $40$ Lot  $40$ Lot  $40$ Lot  $40$ Lot  $40$ Lot  $40$ 

※米ドル / 円の場合 1Lot=1 千通貨、10Lot=1 万通貨

<mark>1</mark> 米ドル / 円の買ポジションを 30Lot 保有 2 40Lot の売注文を発注 インスタン インター 3 保有ポジションは売ポジション

**T 買 買** 30Lot

**2 40Lot の売注文を発注** 

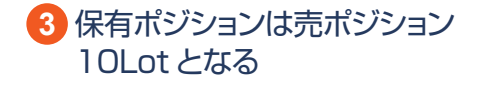

**売**

# **2 種類のお取引方法(両建の設定)**

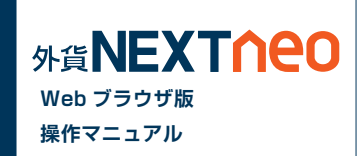

## **■ 取引方法2 両建 [ あり ] の設定**

両建の設定が [ あり ] となっている場合、両建が可能です。なお、必要保証金は、買 ポジション、売ポジションで数量の多い方のみが採用されます (Max 方式 )。両建 [ あり ] の設定の場合、画面上部に「両建あり」と表示されます。

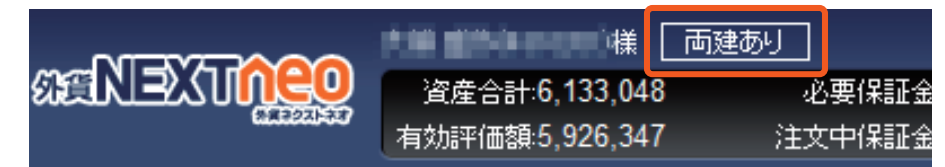

#### **[ 特徴 ]**

両建が可能です。 **1**

 必要保証金は、買ポジション、売ポジションのうち、数量の多い方のみを採用します。(MAX 方式) **2**

### **注文例**

#### **例 同通貨ペアの反対売買の注文**

米ドル / 円の買ポジションを 30Lot 保有していて、米ドル / 円の売注文を 30Lot 発注すると、買ポジション 30Lot、売ポジション 30Lot を両建して 保有します。

※米ドル / 円の場合 1Lot=1 千通貨、10Lot=1 万通貨

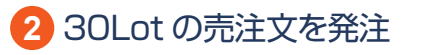

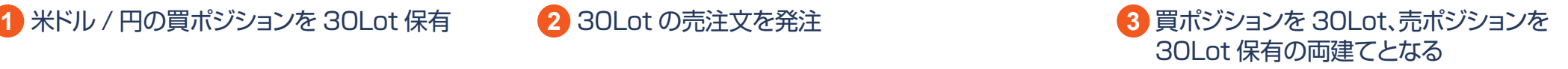

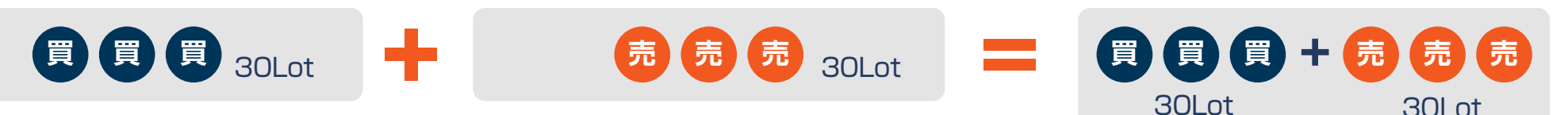